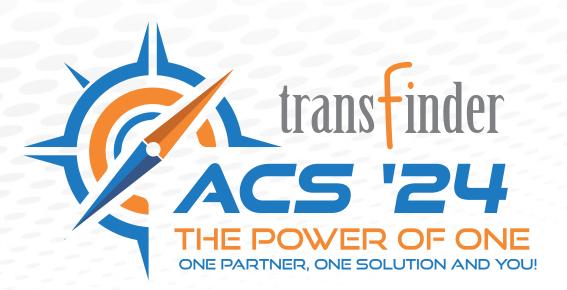

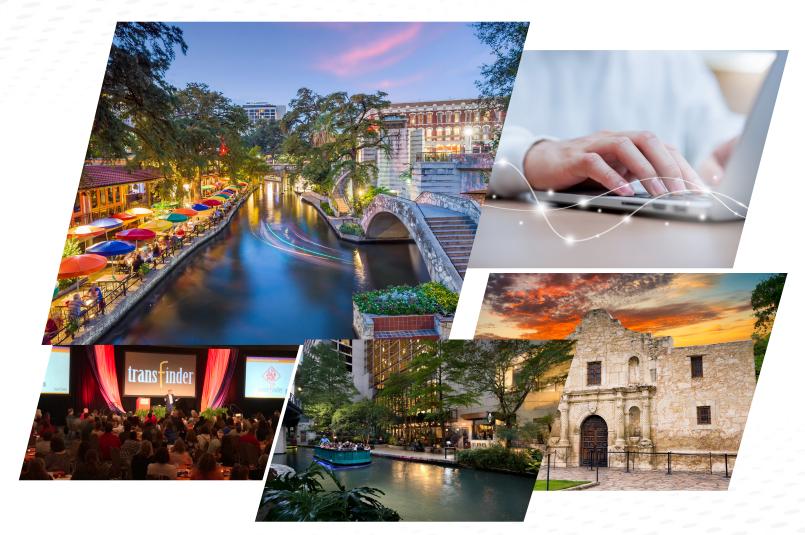

# ANNUAL CLIENT SUMMIT APRIL 28 - MAY 1, 2024 SAN ANTONIO, TX

### **2024 ANNUAL CLIENT SUMMIT**

### SUNDAY, APRIL 28

WELCOME RECEPTION 5:00 PM - 8:00 PM

On Sunday evening, April 28, Transfinder is hosting a welcome reception with entertainment so you can meet and greet and to get registered. All those who register on Sunday will get a special gift.

#### **MONDAY, APRIL 29**

GLIMPSE INTO THE FUTURE! 12:00 N - 2:30 PM • Regency

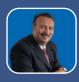

ANTONIO CIVITELLA PRESIDENT & CEO TRANSFINDER

The Glimpse Into The Future! session on Monday promises to build excitement for all of the new technology being developed at Transfinder. Please be sure to join us for this dynamic session!

#### **TUESDAY, APRIL 30**

KEYNOTE SPEAKER LUNCH & LEARN 12:00 N - 2:00 PM • Regency

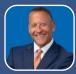

ROSS BERNSTEIN BEST-SELLING AUTHOR ACS KEYNOTE SPEAKER

During lunch on Tuesday hear from Keynote Speaker Ross Bernstein talk about Cultivating a Top Transportation Team.

#### **TUESDAY, APRIL 30**

TUESDAY DINNER 6:00 PM - 8:30 PM • The Alamo

Join us Tuesday evening, April 30, as we will be hosting a special reception at the Alamo with live entertainment and special surprises.

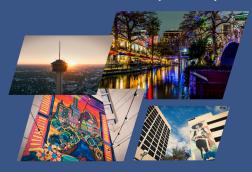

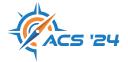

FOR MORE INFORMATION: EMAIL: ACS@TRANSFINDER.COM

11

IN THE PARTY PREFE

NENNE NUMBER OF STREET

NAN ADADE URADU

TH I

4

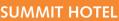

Hyatt Regency San Antonio Riverwalk 123 Losoya Street San Antonio, TX 78205

#### **RESERVATIONS: ONLINE OR BY PHONE**

RESERVATIONS MUST BE MADE BY APRIL 5, 2024

PHONE: 210-222-1234 GROUP CODE: G-XP5N

Summit Rate: \$242.00

Credit card required to hold reservation.

Hotel Self-Parking - \$45.00 per day Hotel Valet Parking - \$57.00 per day

## SUMMIT REGISTRATION

Scan the QR Code below or register at <u>www.accelevents.com/e/Annual-Client-</u> Summit

## PROFESSIONAL DEVELOPMENT SESSIONS

## ACS 2024 SESSIONS

## ALL USERS

- Become a Transfer Trip Expert
- Best Practices: Rolling Out Wayfinder
- Dazzling Dashboards
- Efficiency Rodeo
- Endless Possibilities Advanced Report Editing
- Essential Map Editing
- Exporting Your Data
- Formfinder Fundamentals
- Handling Changing Demographics
- Leveraging GPS Data for Safety and Efficiency
- Managing Your Fleet with Servicefinder
- Map Editing vs. Travel Scenarios
- Mastering Email Merges
- Pathing Your Way to Success
- Planning for Future Success
- PLUS Report Creation and Modification
- PLUS Route Creation
- Preparing for the New School Year
- Project Planning Your School Year
- Running the Numbers on Bell Times
- Servicefinder: What's New?
- Supporting Your Community with Stopfinder
- Terrific Trips
- The Student Journey From Formfinder to Stopfinder (3 Sessions)
- Transfinder On the Road: The All in One Solution
- Transportation Requirements Best Practices
- Tripfinder Tips & Tricks
- Unlocking Forms in Wayfinder
- Viewfinder Transportation and Beyond!
- Wayfinder 101
- Your Maps Your Way

## ROUTEFINDER PLUS NEW USER TRACK

- Routefinder PLUS: Overview and Navigation
- Routefinder PLUS: Customizing Data/Geocoding
- Routefinder PLUS: Map Editing
- Routefinder PLUS: Pre-Routing
- Routefinder PLUS: PLUS Route Creation
- Routefinder PLUS: Advanced Route Modification
- Routefinder PLUS: Boundary Planning

## **ROUTEFINDER PRO TRACK**

- Planning Your Move from Pro to PLUS
- Maintain Routefinder Pro like a Pro
- Data Management in Routefinder Pro
- Preparing for the New School Year in Routefinder Pro
- Shuttles vs Transfers in Routefinder Pro

## SERVICEFINDER NEW USER TRACK

- Servicefinder 5.0: Configuration
- Servicefinder 5.0: Inventory & Vehicle Management
- Servicefinder 5.0: Work Orders

## Summit Sessions MONDAY, APRIL 29TH - WEDNESDAY, MAY 1ST

\* Session descriptions and room locations are subject to change. Please refer to the ACS Summit Registration website for updates.

#### ALL USERS

#### Preparing for the New School Year

MONDAY, APRIL 29 8:00 AM - 9:00 AM LLANO & PECOS TUESDAY, APRIL 30 11:00 AM - 12:00 N MESQUITE

In this session, we will guide you through the process of rolling over your **Routefinder PLUS** data so you can start prepping for the next school year. From using the Rollover Wizard to create your new school year data source, to managing your imports and exports, and transmitting your data to **Infofinder i** - this class will review the items to check off your list to prep for the new year!

#### **Running the Numbers on Bell Times**

| MONDAY, APRIL 29  | WEDNESDAY, MAY 1   |
|-------------------|--------------------|
| 8:00 AM - 9:00 AM | 9:30 AM - 10:30 AM |
| MESQUITE          | PECAN              |
|                   |                    |

This session will be an open conversation regarding the importance of bell times, and how it relates to academic success, efficiency and driver shortages. This will help you begin to build a foundation of industry knowledge for when you are tasked with the possibility of making a change.

# The Student Journey - From Formfinder to Stopfinder (PART 1 OF 3)

MONDAY, APRIL 29 🔳 8:00 AM - 9:00 AM 📕 PECAN

Follow the journey of a student from submitting their transportation request form via **Formfinder**, to looking up stop information in **Infofinder i**, and then to tracking the student's trip in **Stopfinder** on the first day of school. We'll show you how to communicate to parents, route students and collect the data you need to impress your community with transportation transparency and student accountability. (Note: This class spans three sessions.)

#### **Mastering Email Merges**

| MONDAY, APRIL 29  | WEDNESDAY MAY 1    |
|-------------------|--------------------|
| 8:00 AM - 9:00 AM | 11:00 AM - 12:00 N |
| LIVE OAK          | LIVE OAK           |

**Routefinder PLUS** has powerful merge tools that allow you to communicate directly to your community. In this session, learn how to create an Email Merge, preview your message, and the different options available to you to send them. You will even learn how to create a form to send along with your email merge!

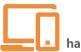

## **PLUS Report Creation and Modification**

(Computer Lab) MONDAY, APRIL 29

MONDAY, APRIL 29 8:00 AM - 9:00 AM REGENCY H TUESDAY, APRIL 30 2:30 PM - 3:30PM RIO GRANDE

**Routefinder PLUS** gives you the power to create your own reports! During this hands on class, you will learn the basics of creating brand new reports and modifying existing reports to meet your needs. Learn different basic tricks to create your report on the fly!

#### Map Editing vs. Travel Scenarios

 MONDAY, APRIL 29
 TUESDAY, APRIL 30

 8:00 AM - 9:00 AM
 9:30 AM - 10:30 AM

 REGENCY G
 REGENCY G

Map editing and travel scenarios in **Routefinder PLUS** can both help you restrict the roads your buses drive down, which turns they take, and increase the overall safety of your routes. In this session, we'll focus on best practices for using these tools, and when one might be more beneficial than the other.

#### Leveraging GPS Data for Safety and Efficiency

| MONDAY, APRIL 29  | TUESDAY, APRIL 30  |
|-------------------|--------------------|
| 8:00 AM - 9:00 AM | 11:00 AM - 12:00 N |
| REGENCY F         | LLANO & PECOS      |

Transfinder's latest version of GPS Connect gives you more insight than ever before! In this session, learn how to maximize your visibility into on-time arrivals and driver safety by setting up pro-active notifications and reports. See how safe and efficient your trips are when the rubber meets the road!

#### **Transportation Requirements Best Practices**

| MONDAY, APRIL 29   | TUESDAY, APRIL 30 |
|--------------------|-------------------|
| 9:30 AM - 10:30 AM | 2:30 PM - 3:30 PM |
| LLANO & PECOS      | MESQUITE          |

Do your students sometimes have unique transportation needs above and beyond a single trip assignment? If so, this class is for you! We will explore when and how to modify student transportation requirements in **Routefinder PLUS**, including when to use Default Requirements, Additional Requirements, Alternate Sites, and Exceptions.

#### **Terrific Trips**

MONDAY, APRIL 29 9:30 AM - 10:30 AM MESQUITE WEDNESDAY, MAY 1 11:00 AM - 12:00 N REGENCY G

In this session, we will empower you with best practices for enhancing your trips in **Routefinder PLUS**. We will explore many topics from moving stop locations, optimizing route settings, editing trip paths and even using playback tools to preview your routes. You will leave this session with a few new tricks up your sleeve!

# The Student Journey - From Formfinder to Stopfinder (PART 2 OF 3)

MONDAY, APRIL 29 🔳 9:30 AM - 10:30 AM 📕 PECAN

Follow the journey of a student from submitting their transportation request form via **Formfinder**, to looking up stop information in **Infofinder** i, and then to tracking the student's trip in **Stopfinder** on the first day of school. We'll show you how to communicate to parents, route students and collect the data you need to impress your community with transportation transparency and student accountability. (Note: This class spans three sessions.)

### **Pathing Your Way to Success**

| MONDAY, APRIL 29   | TUESDAY, APRIL 30 |
|--------------------|-------------------|
| 9:30 AM - 10:30 AM | 4:00 PM - 5:00 PM |
| LIVE OAK           | LLANO & PECOS     |

Do you require a high level of control over your trip paths, and want to make sure your routes go the safest way possible? In this session, our Transfinder experts reveal all of the tips and tricks to make your paths work for you! This class will take a deep dive on routing settings, travel scenarios, speed limits, vehicle curb approach, stop placement, elevation, non-traversable streets, and beyond. Use this knowledge to become the subject matter expert for your team!

## Endless Possibilities - Advanced Report Editing

| 30 |
|----|
| M  |
|    |
|    |

This class builds on what was covered in PLUS Report Creation and Modification class and explores what's possible with some of the advanced features within the Routefinder PLUS reporting tool. Review how reports can be tailored to meet your needs with complex formulas and filters, and come away with new ideas about how you can report on your data.

## Handling Changing Demographics

| MONDAY, APRIL 29   | TUESDAY, APRIL 30 |
|--------------------|-------------------|
| 9:30 AM - 10:30 AM | 2:30 PM - 3:30 PM |
| REGENCY G          | LIVE OAK          |

Creating new schools, closing existing schools and shifts in enrollment all have a significant impact on transportation. In this session, Transfinder experts will guide you through the features and options available in **Routefinder PLUS** and **Infofinder i** to help you manage these types of changes within your district, including the use of the Boundary Planning palette.

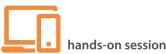

Wayfinder 101

MONDAY, APRIL 29 9:30 AM - 10:30 AM REGENCY F TUESDAY, APRIL 30 8:00 AM - 9:00 AM REGENCY F

In this hands-on session, learn the basics of navigating and supporting our innovative turn-by-turn solution. We will cover everything from configuring **Wayfinder**, to navigating trips and tracking student attendance. You will walk away knowing you found the better way!

#### **Become a Transfer Trip Expert**

MONDAY, APRIL 29 11:00 AM - 12:00 N LLANO & PECOS TUESDAY, APRIL 30 4:00 PM - 5:00 PM MESQUITE

In this session we will TRANSFER our knowledge of **Routefinder PLUS** best practices to you, so you can easily create To School and From School transfer trips. We will cover everything you need to know, including creating trips with one or more transfer locations, assigning students, and more.

# The Student Journey - From Formfinder to Stopfinder (PART 3 OF 3)

MONDAY, APRIL 29 🔳 11:00 AM - 12:00 N 📕 PECAN

Follow the journey of a student from submitting their transportation request form via **Formfinder**, to looking up stop information in **Infofinder i**, and then to tracking the student's trip in **Stopfinder** on the first day of school. We'll show you how to communicate to parents, route students and collect the data you need to impress your community with transportation transparency and student accountability. (Note: This class spans three sessions.)

#### Viewfinder - Transportation and Beyond!

MONDAY, APRIL 29 11:00 AM - 12:00 N LIVE OAK WEDNESDAY, MAY 1 8:00 AM - 9:00 AM PECAN

Viewfinder offers endless possibilities! Learn how to identify use cases for Viewfinder amongst your faculty, and build layouts optimized for what they need! Whether it is creating a dispatch view that includes parent/guardian contact information, or creating a grid that allows your special needs coordinator to review student IEP information, there are so many different ways to make your data work for you!

#### **Dazzling Dashboards (Computer Lab)**

MONDAY, APRIL 29 11:00 AM - 12:00 N REGENCY H WEDNESDAY, MAY 1 8:00 AM - 9:00 AM RIO GRANDE

Dashboards can be used to show your data in exciting ways like charts, graphs, mini grids, and even word clouds! Dashboards update in real-time and can be shared with others like Viewfinder users to help your whole team keep track of day-to-day operations! In this session, we will explore the Dashboard editor in **Routefinder PLUS**.

#### **Gliding Through Grids**

MONDAY, APRIL 29 🔳 11:00-12:00 N 📕 REGENCY G

Finding information quickly and efficiently has never been easier in data grids! Explore how to change your grid view with just a few clicks, and even how to send emails and documents quickly with a simple right-click in **Routefinder PLUS**. This course covers multiple solutions and is packed with a lot of fun tricks! From **Routefinder PLUS** and **Viewfinder** to **Stopfinder** and **Tripfinder**, our grids are powerful and we want to help you glide though them with ease!

#### **Unlocking Forms in Wayfinder**

| MONDAY, APRIL 29   | TUESDAY, APRIL 30  |
|--------------------|--------------------|
| 11:00 AM - 12:00 N | 9:30 AM - 10:30 AM |
| REGENCY F          | REGENCY F          |

**Wayfinder** and **Formfinder** are like peanut butter and jelly; they're great on their own, but even better together! In this session, we'll review some of the different ways that Forms can be made available to your staff through **Wayfinder**, unlocking the ability to log time punches, submit incident reports or even track student discipline!

#### **Exporting Your Data**

| MONDAY, APRIL 29  | TUESDAY, APRIL 30 |
|-------------------|-------------------|
| 3:00 PM - 4:00 PM | 2:30 PM - 3:30 PM |
| LLANO & PECOS     | LLANO & PECOS     |

Expand your ability to export and report on the operational data you've worked so hard to create! In this session, you will learn how to setup Scheduled Reports to export data and learn how to make Merge Documents work for you.

#### **Formfinder Fundamentals**

| MONDAY, APRIL 29  | TUESDAY, APRIL 30  |
|-------------------|--------------------|
| 3:00 PM - 4:00 PM | 11:00 AM - 12:00 N |
| MESQUITE          | PECAN              |

**Formfinder** is a powerful open-ended tool that can be used to capture and report on a variety of data. In this session you will learn the basics of creating, deploying and reporting on a form, using the creation of a student transportation request form as an example.

#### **Tripfinder Tips & Tricks**

| MONDAY, APRIL 29  | TUESDAY, APRIL 30 |
|-------------------|-------------------|
| 3:00 PM - 4:00 PM | 4:00 PM - 5:00 PM |
| PECAN             | REGENCY G         |

Level up your Field Trip management with **Tripfinder**! In this session, we'll cover helpful features in Tripfinder such as custom filters, colorful grid thematics, conditional formatting, and running reports that will help you organize your field trips!

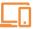

#### Supporting Your Community with Stopfinder

MONDAY, APRIL 29 3:00 PM - 4:00 PM LIVE OAK TUESDAY, APRIL 30 4:00 PM - 5:00 PM LIVE OAK

Learn and develop strategies for increasing user adoption and managing the day-to-day administration of **Stopfinder**. We'll cover common troubleshooting tips and share proven methods on how to run point on Stopfinder for your community.

#### Efficiency Rodeo (Computer Lab)

MONDAY, APRIL 29 ■ 3:00 PM - 4:00 PM ■ REGENCY H

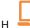

In this hands-on session, you will work together to make trips more efficient! Having leveraged your transportation knowledge to utilize the powerful tools to find efficiencies in **Routefinder PLUS**, you will leave this class feeling confident in your ability to apply these tools to your own routes! Have you ever wondered what those Optimize Trips or Sequence Optimization buttons do? Then this is the class for you!

#### **Project Planning Your School Year**

| MONDAY, APRIL 29  | TUESDAY, APRIL 30 |
|-------------------|-------------------|
| 3:00 PM - 4:00 PM | 4:00 PM - 5:00 PM |
| REGENCY G         | REGENCY G         |

Join us as we walk through the year of a typical transportation operation, and review the different types of considerations we might want to plan for based on the time of year. When do you start preparing for your rollover? What time of year should your district consider changes to their bell times? Discussion is encouraged in this unique session!

#### Your Maps - Your Way

 MONDAY, APRIL 29
 TUESDAY, APRIL 30

 3:00 PM - 4:00 PM
 9:30 AM - 10:30 AM

 REGENCY F
 LLANO & PECOS

We will explore all of the customization options to make your maps your own. From customizing your view in 'My Maps', to using the Map Viewer to view external map layers, this session will have your maps looking the best for you!

#### Servicefinder: What's New?

TUESDAY, APRIL 30 ■ 8:00 AM - 9:00 AM ■ MESQUITE

In this session, learn about everything our newest release of **Servicefinder** has to offer! We'll cover all the key features and benefits, so you can see what is possible in the world of fleet maintenance!

#### Best Practices: Rolling Out Wayfinder

TUESDAY, APRIL 30 8:00 AM - 9:00 AM PECAN WEDNESDAY, MAY 1 8:00 AM - 9:00 AM LIVE OAK

In this session, review best practices for rolling out **Wayfinder** to your drivers, including strategies for driver training, providing day-to-day support of your staff, and managing your hardware. Hear directly from client panelists on what worked (or didn't work) for them!

#### Essential Map Editing (Computer Lab)

TUESDAY, APRIL 30 8:00 AM - 9:00 AM REGENCY H WEDNESDAY, MAY 1 9:30 AM - 10:30 AM RIO GRANDE

In this session, you will learn how to add, modify and delete street segments and address points in **Routefinder PLUS**. This will be a hands-on experience to help you feel like a Map Editing expert!

#### Stopfinder - Communicating to the Community

TUESDAY, APRIL 30 📕 8:00 AM - 9:00 AM 📕 REGENCY G

At the heart of **Stopfinder** is communication. It is a tool that will help you stay connected with parents and guardians. In this age of instant access and 24/7 news, parents expect to be informed in a timely manner. If the bus is running late, parents can be notified immediately, eliminating a quiet period that leaves parents left to guess where their children are. In this session we'll discuss how to increase adoption of Stopfinder (within the district, engagement with Stopfinder and the media).

#### How to Communicate During a Crisis - and Beyond TUESDAY, APRIL 30 ■ 9:30 AM - 10:30 AM ■ MESQUITE

Your school district is probably the most recognizable brand in your community with constant promotion on large yellow buses traveling up and down your town's streets. That brand needs to be cultivated to improve your relationship with your "customers" or stakeholders. And, in the midst of a crisis, it is critical to communicate quickly, effectively and accurately with your stakeholders. This session will address the steps you must take to reduce the impact of any issue and make the most of a bad situation to build further trust and loyalty among your target audience after the crisis has passed.

#### Servicefinder: Feature Overview

TUESDAY, APRIL 30 9:30 AM - 10:30 AM PECAN

In this session, discover all the new and powerful features **Servicefinder** has to effectively manage your fleet and equipment. From receiving and managing inventory to creating preventative maintenance services and work orders, explore how you can optimize your fleet operations and even help reduce your total costs! www.transfinder.com

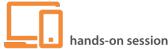

#### PLUS Route Creation (Computer Lab)

TUESDAY, APRIL 30 9:30 AM - 10:30 AM REGENCY H WEDNESDAY, MAY 1 11:00 AM - 12:00 N REGENCY H

This session covers basic routing topics in **Routefinder PLUS**, including creating a trip, trip criteria, stop creation, driving paths, and stop times.

#### **Scheduling Your Resources**

| TUESDAY, APRIL 30  | WEDNESDAY, MAY 1   |
|--------------------|--------------------|
| 11:00 AM - 12:00 N | 9:30 AM - 10:30 AM |
| REGENCY F          | LIVE OAK           |

In the world of driver shortages, it may be hard to remember who is covering a specific trip for the afternoon; with assigning resources for your trips, it makes it easy to know what is going on today, tomorrow, and even next week! Using **Routefinder PLUS** and **Stopfinder**, you can assign and reassign drivers, bus aides, and vehicles for trips, and in Routefinder PLUS and **Tripfinder** you can assign drivers, bus aides, and vehicles for field trips too, and then take a look at those assignments in **Viewfinder**! In this session, you will learn how to assign and reassign resources as well as print off new reports reflecting those changes.

#### Transfinder On the Road: The All-in-One Solution

| TUESDAY, APRIL 30 | 11:00 AM - 12:00 N RIDE 1    |
|-------------------|------------------------------|
| TUESDAY, APRIL 30 | 2:30 PM - 3:30 PM RIDE 2     |
| TUESDAY, APRIL 30 | ■ 4:00 PM - 5:00 PM ■ RIDE 3 |

Transfinder provides the industry with an All-in-One solution, allowing transportation teams to route students, navigate trips, track student attendance and communicate directly to parents all in the same ecosystem! In this unique session, see it all happen live - directly from a school bus!

#### **Building a Top Transportation Team**

TUESDAY, APRIL 30 ■ 4:00 PM - 5:00 PM ■ REGENCY F

What does it take to be a **Top Transportation Team**? In this lively discussion, that includes input from you, learn what it takes to build a top transportation team, what areas to focus on and what initiatives to undertake. As the creators of the Top Transportation Teams award program, Transfinder will use this opportunity to help every district in attendance build on their strengths and hopefully eliminate their weaknesses.

#### Managing Your Fleet with Servicefinder WEDNESDAY, MAY 1 ■ 11:00 AM - 12:00 N ■ PECAN

Learn how to keep current on the state of your vehicles with **Servicefinder**! Utilizing dashboards, layouts and reports, you can monitor the health of your vehicles, the status of your work orders and even reports on parts and costs associated with the maintenance of your vehicles!

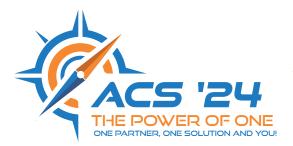

## ROUTEFINDER PLUS NEW USER TRACK

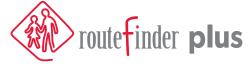

Routefinder PLUS New User Track: Session 1: Overview and Navigation (Computer Lab) MONDAY, APRIL 29 ■ 8:00 AM - 9:00 AM ■ RIO GRANDE

In this first **Routefinder PLUS New User session** you will be introduced to Routefinder PLUS. We will explore some needto-know terms and show you how to navigate the software, to prep you for the next sessions in the New User Track! Be sure to register for continuing sessions 2-7 through Monday and Tuesday morning.

Routefinder PLUS New User Track: Session 2: Customizing Data/Geocoding (Computer Lab) MONDAY, APRIL 29 ■ 9:30 AM - 10:30 AM ■ RIO GRANDE

In this second **Routefinder PLUS** New User session you will learn about the versatile tools and strategies needed to geocode records quickly and accurately under a variety of circumstances.

Be sure to register for continuing sessions 3-7 through Monday and Tuesday morning.

## Routefinder PLUS New User Track: Session 3: Map Editing (Computer Lab)

MONDAY, APRIL 29 I 11:00 AM - 12:00 N RIO GRANDE

In this third **Routefinder PLUS** New User session you will learn how to add and modify streets and parcel/address points. Map Editing can help you be more efficient in paths and directions. This will be a hands-on experience to help you feel like a Map Editing expert! Be sure to register for continuing sessions 4-7 through Monday and Tuesday morning. Don't forget to register for sessions 1 and 2, held earlier in the day.

## Routefinder PLUS New User Track: Session 4: Pre-Routing (Computer Lab)

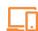

MONDAY, APRIL 29 3:00 PM - 4:00 PM RIO GRANDE

In this fourth Routefinder PLUS New User session you will learn how to prepare your data for routing, such as managing your student transportation requirements, disability codes, student eligibility, resource management and other criteria that can impact who can be assigned to your routes. Be sure to register for Sessions 1-3 at 8am, 9:30am & 11am, and continuing sessions 5-7 Tuesday morning.

#### Routefinder PLUS New User Track: Session 5: PLUS Route Creation (Computer Lab) TUESDAY, APRIL 30 ■ 8:00 AM - 9:00 AM ■ RIO GRANDE

In this fifth **Routefinder PLUS** New User session you will learn basic routing topics, including: creating a trip, trip criteria, stop creation, driving paths and timing. Be sure to register for Sessions 1-4 on Monday, and continuing Sessions 6-7 on Tuesday morning.

#### Routefinder PLUS New User Track: Session 6: Advanced Route Modification (Computer Lab) TUESDAY, APRIL 30 ■ 9:30 AM - 10:30 AM ■ RIO GRANDE

In this sixth **Routefinder PLUS** New User session you will dive further into the tools and options available to you when building a trip. See how to modify existing routes, combine routes, and create copies of existing routes. Be sure you registered for Sessions 1-4 on Monday, Session 5 on Tuesday at 8am, and the final Session 7 at 11am.

| Routefinder PLUS New User Track: Session 7:        |  |
|----------------------------------------------------|--|
| Boundary Planning (Computer Lab)                   |  |
| THESDAY APRIL 30 🔳 11:00 AM - 12:00 N 📕 RIO GRANDE |  |

The final session of the **Routefinder PLUS** New User Track. In this session we will explore the Boundary Planning palette. We will cover how to create boundary sets for school boundaries/attendance zones as well as highlight features like Population Regions to help you manage student data and map data. Be sure you registered for Sessions 1-4, which are scheduled for Monday, and Sessions 5 and 6, which are earlier today (Tuesday).

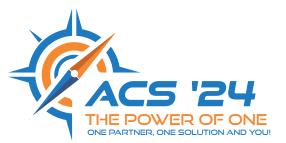

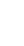

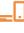

www.transfinder.com

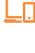

## ROUTEFINDER PRO TRACK

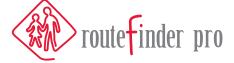

Planning Your Move from Pro to PLUS (Routefinder Pro Session) TUESDAY, APRIL 30 ■ 8:00 AM - 9:00 AM ■ LIVE OAK

Are you ready to join the thousands of users in Routefinder PLUS? If you are still working in **Pro**, the time to make the switch is now! Hear from clients who have made the switch already! The class will also touch on what to expect with the migration process, and the tools available to you as you make the move to Routefinder PLUS!

Maintain Routefinder Pro like a Pro (Routefinder Pro Session) TUESDAY, APRIL 30 ■ 9:30 AM - 10:30 AM ■ LIVE OAK

Attend this session to learn best practices for maintaining your routes throughout the year and build a checklist for your team to make sure everything is kept up to date and backed up. Discover how continuous route maintenance leads to more accurate routing information throughout the year and can position you to be able to run "what if" scenarios on your current routing operation at a moment's notice.

Data Management in Routefinder Pro (Routefinder Pro Session) TUESDAY, APRIL 30 ■ 11:00 AM - 12:00 N ■ LIVE OAK

During this session, we will look at the best ways to maintain, improve and visualize the data you have in **Routefinder Pro**. From the simplest import and export methods like grids and reports, to some of the most technical and powerful tools like thematics and automated imports, learn how to get the right data into Routefinder Pro for key operational decision-making.

Preparing for the New School Year in Pro (Routefinder Pro Session) TUESDAY, APRIL 30 ■ 2:30 PM - 3:30 PM ■ PECAN

**Routefinder Pro** provides you with the tools needed to prepare your routes for the upcoming school year without impacting current information. This session will show you how to use the Rollover wizard to better prepare and plan for next year's routes while the school district is still utilizing the current routes. You will learn efficient methods to quickly update stops, trips and routes that can be used to determine potential route changes being considered for the upcoming year. By attending this session, you'll be better prepared for a smooth school opening.

Shuttles vs Transfers in Routefinder Pro (Routefinder Pro Session) TUESDAY, APRIL 30 ■ 4:00 PM - 5:00 PM ■ PECAN

Wouldn't it be nice if your routes only included two stops: the student's home and their school of enrollment? As we all know, routes can be significantly more complex, which is why **Routefinder Pro** includes shuttles and transfers. This class will review the differences between these route classifications and demonstrate a step-by-step process to teach you how and when to use these tools to effectively handle the complexities of modern routing.

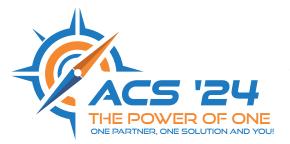

## SERVICEFINDER NEW USER TRACK

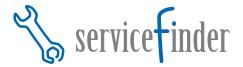

#### Servicefinder 5.0: Configuration

TUESDAY, APRIL 30 📕 11:00 AM - 12:00 N 📕 REGENCY H

Servicefinder 5.0 offers many different configurations that can be tailored for your success! Join us in this session to explore the options included in the all new Servicefinder 5.0 and find out what's possible! This class will make you an expert in configurations related to data types, imports, and the set-up of users in Administration.

#### Servicefinder 5.0: Inventory Management

TUESDAY, APRIL 30 📕 2:30 PM - 3:30 PM 📕 REGENCY H

Managing your assets effectively is one of the cornerstones of a fleet maintenance department. With Servicefinder 5.0, you have more options to track your inventory and vehicles than ever before! In this hands-on session, dive into managing your parts and vehicles.

#### Servicefinder 5.0: Work Orders

TUESDAY, APRIL 30 4:00 PM - 5:00 PM REGENCY H

Take a jump into the world of Work Orders, Schedules and Services! In this session, we'll cover topics like building custom work orders, creating preventative maintenance schedules, tracking/reporting on the work your team has completed, and much more. Learn how to set up your garage up for success in this hands-on class!

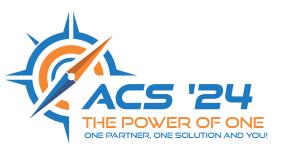

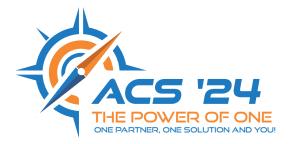

## ANNUAL CLIENT SUMMIT APRIL 28 - MAY 1, 2024 SAN ANTONIO, TX

## ACS 2024 SCHEDULE-AT-A-GLANCE

| Date      | Time            | Liano & Pecos                                                   | Mesquite                                                          | Pecan                                                                                             | Live Oak                                        | Rio Grande                                                           | Regency H                                             | Regency G                            | Regency F                                           |  |  |
|-----------|-----------------|-----------------------------------------------------------------|-------------------------------------------------------------------|---------------------------------------------------------------------------------------------------|-------------------------------------------------|----------------------------------------------------------------------|-------------------------------------------------------|--------------------------------------|-----------------------------------------------------|--|--|
|           | 8:00 - 9:00     | Preparing for the New<br>School Year                            | ring for the New Running the Numbers<br>School Year on Bell Times |                                                                                                   | Mastering Email<br>Merges                       | Routefinder PLUS<br>New User Track:<br>Overview & Navigation         | PLUS Report Creation<br>and Modification              | Map Editing vs.<br>Travel Scenarios  | Leveraging GPS Data<br>for Safety and<br>Efficiency |  |  |
|           | 9:00 - 9:30     | BREAK                                                           |                                                                   |                                                                                                   |                                                 |                                                                      |                                                       |                                      |                                                     |  |  |
| April 29  | 9:30 - 10:30    | Transportation<br>Requirements Terrific Trips<br>Best Practices |                                                                   | The Student Journey -<br>From Formfinder to<br>Stopfinder (Part 2) Pathing Your Way<br>to Success |                                                 | Routefinder PLUS<br>New User Track:<br>Customizing<br>Data/Geocoding | Endless Possibilities -<br>Advanced Report<br>Editing | Handling Changing<br>Demographics    | Wayfinder 101                                       |  |  |
| <u>``</u> | 10:30 - 11:00   | BREAK                                                           |                                                                   |                                                                                                   |                                                 |                                                                      |                                                       |                                      |                                                     |  |  |
| Monday,   | 11:00 - 12:00   | Become a Transfer<br>Trip Expert                                | Planning for Future<br>Success                                    | The Student Journey -<br>From Formfinder to<br>Stopfinder (Part 3)                                | Viewfinder -<br>Transportation and<br>Beyond!   | Routefinder PLUS<br>New User Track:<br>Map Editing                   | Dazzling Dashboards                                   | Gliding Through Grids                | Unlocking Forms<br>in Wayfinder                     |  |  |
|           | 12:00 - 2:30 PM | GLIMPSE OF THE FUTURE: Lunch and Learn - Regency A,B,C          |                                                                   |                                                                                                   |                                                 |                                                                      |                                                       |                                      |                                                     |  |  |
|           | 3:00 - 4:00     | Exporting Your Data                                             | Formfinder<br>Fundamentals                                        | Tripfinder Tips<br>& Tricks                                                                       | Supporting Your<br>Community with<br>Stopfinder | Routefinder PLUS<br>New User Track:<br>Pre-Routing                   | Efficiency Rodeo                                      | Project Planning Your<br>School Year | Your Maps -<br>Your Way                             |  |  |

| Date       | Time              | Llano & Pecos                                       | Mesquite                                         | Pecan                                       | Live Oak                                        | Rio Grande                                                         | Regency H                                     | Regency G                                        | Regency F                             | School Bus                                             |
|------------|-------------------|-----------------------------------------------------|--------------------------------------------------|---------------------------------------------|-------------------------------------------------|--------------------------------------------------------------------|-----------------------------------------------|--------------------------------------------------|---------------------------------------|--------------------------------------------------------|
|            | 8:00 - 9:00       | Planning for Future<br>Success                      | Servicefinder:<br>What's New?                    | Best Practices:<br>Rolling Out Wayfinder    | Planning Your Move<br>from Pro to PLUS          | Routefinder PLUS New<br>User Track: PLUS Route<br>Creation         | Essential Map Editing                         | Stopfinder:<br>Communicating to the<br>Community | Wayfinder 101                         |                                                        |
|            | 9:00 - 9:30       |                                                     |                                                  |                                             |                                                 | BREAK                                                              |                                               |                                                  |                                       |                                                        |
| il 30      | 9:30 - 10:30      | Your Maps - Your Way                                | Crisis Commuications<br>& PR                     | Servicefinder:<br>Feature Overview          | Maintain Routefinder<br>Pro Like a Pro!         | Routefinder PLUS New<br>User Track: Advanced<br>Route Modification | PLUS Route Creation                           | Map Editing vs.<br>Travel Scenarios              | Unlocking Forms in<br>Wayfinder       |                                                        |
| April      | 10:30 - 11:00     |                                                     |                                                  |                                             |                                                 |                                                                    |                                               |                                                  |                                       |                                                        |
| Tuesday, A | 11:00 - 12:00     | Leveraging GPS Data<br>for Safety and<br>Efficiency | Preparing for the New<br>School Year             | Formfinder<br>Fundamentals                  | Data Management<br>in Routefinder Pro           | Routefinder PLUS New<br>User Track: Boundary<br>Planning           | Servicefinder 5.0:<br>Configuration           | Terrific Trips                                   | Scheduling Your<br>Resources          | Transfinder On the<br>Road: The All in One<br>Solution |
| Tue        | 12:00 - 2:00 PM   | PM KEYNOTE SPEAKER - Lunch and Learn                |                                                  |                                             |                                                 |                                                                    |                                               |                                                  |                                       |                                                        |
|            | 2:30 - 3:30       | Exporting Your Data                                 | Transportation<br>Requirements<br>Best Practices | Preparing for the New<br>School Year in Pro | Handling Changing<br>Demographics               | PLUS Report Creation<br>and Modification                           | Servicefinder 5.0:<br>Inventory<br>Management | Project Planning Your<br>School Year             |                                       | Transfinder On the<br>Road: The All in One<br>Solution |
|            | 3:30 - 4:00 BREAK |                                                     |                                                  |                                             |                                                 |                                                                    |                                               |                                                  |                                       |                                                        |
|            | 4:00 - 5:00       | Pathing Your Way to<br>Success                      | Become a Transfer<br>Trip Expert                 | Shuttles vs Transfers<br>in Routefinder Pro | Supporting Your<br>Community with<br>Stopfinder | Endless Possibilities -<br>Advanced Report<br>Editing              | Servicefinder 5.0:<br>Work Orders             | Tripfinder Tips & Tricks                         | Building a Top<br>Transportation Team | Transfinder On the<br>Road: The All in One<br>Solution |

6:00 PM- 8:30 The Alamo Evening Event & entertainment

| Date           | Time          | Llano & Pecos | Mesquite | Pecan                                         | Live Oak                                     | Rio Grande<br>East/Center/West   |
|----------------|---------------|---------------|----------|-----------------------------------------------|----------------------------------------------|----------------------------------|
| 1              | 8:00 - 9:00   |               |          | Viewfinder -<br>Transportation and<br>Beyond! | Best Practices:<br>Rolling Out<br>Wayfinder  | Dazzling<br>Dashboards           |
|                | 9:00 - 9:30   |               |          |                                               |                                              |                                  |
| Wednesday, May | 9:30 - 10:30  |               |          | Scheduling Your<br>Resources                  | Running the<br>Numbers on Bell<br>Times      | Essential Map<br>Editing in PLUS |
| /ed            | 10:30 - 11:00 |               |          |                                               |                                              |                                  |
| 5              | 11:00 - 12:00 |               |          | Mastering Email<br>Merges                     | Managing Your<br>Fleet with<br>Servicefinder | PLUS Route<br>Creation           |

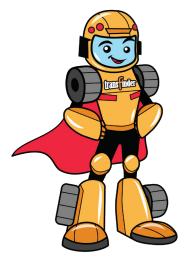